THETA UVC BLENDER Crack Free (Latest)

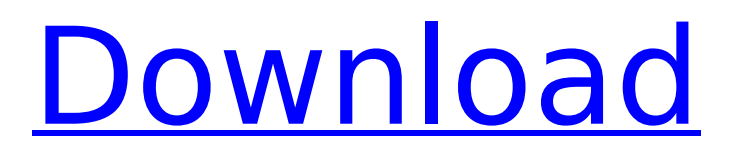

**THETA UVC BLENDER Crack + X64 [Latest-2022]**

# Cracked THETA UVC BLENDER With Keygen can be safely used in conjunction with a variety of applications.

For instance, it enables you to perform live streams with your THETA S or THETA m15, without problems, as well as enables you to automatically blend the received images with the ones on your screen. In addition, it also offers a much broader range of possibilities, to mention just a few, such as

background blur, contrast control and color conversion.Q: addClass() only working once in functions.php I'm working on my website. I'm using the code below in a functions.php. get template( 'css/' ); if(! empty( \$css ) ) { wp\_enqueue\_style( \$css, get\_stylesheet dir ectory uri(). '/css/' ); } }

} add\_action('wp\_enque ue\_scripts','fix css'); ?> I've also tried to use get template( 'css/' ); if(! empty( \$css ) ) { wp\_enqueue\_style( \$css, get stylesheet dir ectory uri(). '/css/' ); } } } add\_action('wp\_enque ue scripts','fix css'); ?> But nothing happens. When I upload a new page, everything works fine, but when I get an

#### error, nothing happens. I've deleted the functions.php and I've uploaded it

**THETA UVC BLENDER**

# This article summarizes the action required in order to enable live streaming support for your THETA S or THETA m15 devices with THETA UVC BLENDER.A

phase I/II study of temsirolimus (CCI-779) in combination with dacarbazine in patients with cutaneous melanoma and lung metastases. A series of in vitro studies with temsirolimus have shown synergy between the drug and the DNAdamaging agents. Combining this drug with other DNA-

damaging agents for the treatment of cancer has been suggested. The aim of the study was to investigate the activity and toxicity of temsirolimus in combination with dacarbazine (DTIC) in patients with metastatic melanoma. Patients with melanoma and unresectable metastatic disease to the lungs

and/or lymph nodes were studied. They received temsirolimus once daily intravenously and DTIC on days 1 and 8 of each 28-day cycle. Starting doses of 70 and 90 mg/m(2) of temsirolimus were escalated in 15-20 mg/m(2) steps. The objectives of the study were to establish the

maximum-tolerated dose (MTD) and doselimiting toxicity (DLT) of temsirolimus in combination with DTIC, to determine the activity of this combination, and to explore potential biomarkers of response to the combination. Dose escalation was stopped if the DLT rate exceeded 10%.

Nineteen patients were treated. The MTD was not reached due to DLT, which was observed at the 100 mg/m(2) dose level. The recommended phase II doses were 70 mg/m(2) temsirolimus and 75 mg/m(2) DTIC. In the intention-to-treat analysis, the median time-to-progression and overall survival were

5.2 months and 7.8 months, respectively. The most common adverse effects were grade 3/4 acneiform rash (12/19), grade 2/3 mucositis/stomatitis (10/19), asthenia (10/19), and hyperpigmentation (10/19). Temsirolimus can be safely given in combination with DTIC to adult patients with

metastatic melanoma. The recommended phase II doses are 70 mg/m(2) temsirolimus and 75 mg/m(2) DTIC.Q: b7e8fdf5c8

**THETA UVC BLENDER Free License Key Free Download PC/Windows**

# THETA UVC BLENDER enables you to perform live streams with your THETA S or THETA m15 devices in a convenient way. After installing this utility and setting up the device on your computer, you can use it withing any application that supports live streaming

(e.g. Windows Media Player). Th... Unlock Your THETA S or THETA m15 for Live Streaming Live streaming with your camera is easily achievable with THETA UVC BLENDER software which was just developed by a company called AVMaster. Live streaming with your camera is easily

achievable with THETA UVC BLENDER software which was just developed by a company called AVMaster. Live streaming with your camera is easily achievable with THETA UVC BLENDER software which was just developed by a company called AVMaster. Unlock Your

# THETA S or THETA m15 for Live Streaming Unlock Your THETA S or THETA m15 for Live Streaming Unlock Your THETA S or THETA m15 for Live Streaming THETA UVC BLENDER Description: THETA UVC BLENDER enables you to perform live streams with your THETA S or THETA m15 devices in a convenient way. After

installing this utility and setting up the device on your computer, you can use it withing any application that supports live streaming (e.g. Windows Media Player). All things considered, THETA UVC BLENDER is a lightweight application that can help you activate live streaming support for your THETA

S or THETA m15 cameras with ease. It can be easily installed on your computer, features a wizard-like interface for registering your device and requires no additional configuration. THETA UVC BLENDER Publisher: AVMaster ( License: ( File size: 977.4 K Platform: ( Unlock Your THETA S or

# THETA m15 for Live Streaming published: 07 Oct 2016 Unlock Your THETA S or THETA m15 for Live Streaming THETA UVC BLENDER Description: THETA

**What's New In?**

THETA UVC BLENDER is a free utility designed to enable live streaming support for your THETA

S and THETA m15 cameras. It consists of a ...into a second field. In the field after the date choose two words: 1. Picture of your pet (must have the two fields "Owner Name" and "Pets: Date") 2. Text about your pet (you can write about a cat, dog, a bird, ferret, rabbit, hedgehog or snake) If you have more

## then one pets, you can make up to 10 fields. Go on and give us a preview! Scheme: PawsDuplicator I work on a new blog project, would you like to be the first ones to check and give their feedback? Should I include banner or not? Write "I do" if you want it, can be "Creative text" or "You can use your own text"

or "I just like it!" I will pick three and thank you for your help! I need someone to build a simple PHP class for me. The class will be doing the following: 1. Search for an email in a directory 2. Categorize the emails by date and sender 3. Merge the categorized emails into a file 4. Group the emails according to a

#### certain group name. The following is the structure of the e-mail to be read: EMAIL A: "xxxxxxx@aaa.com", "yyyyyyy@bbb.com" EMAIL B:

"xxxxxxx@ddd.com",

"yyyyyyy@ccc.com" EMAIL C:

"xxxxxxx@eee.com",

"yyyyyyy@fff.com" 5. Organize the ...an individual with basic

# skills in PHP. I'm looking for someone who will create a simple but effective (secure) integration of Job Roster. The system must check each job posted and if it matches any criteria, then it will be presented to the candidate. Basically, it will search the database (created by me) and then output

the results in a very simple listing. It must be very I have 2 webapps that I would like modified to get them live using uberspace. There are a number of bugs and some features not required. The webapps have been written in Java and both use

**System Requirements:**

# Windows 8/10 iPad: 9.7" or iPad Air Mac: 10.10 or 10.11 Features: 60 HD audio tracks 65.5GB Workout Mode Built in Exercise & Calendar Buy Now! A great Windows 8/10 desktop app for iPhone, iPad, Mac. Listen to audio podcasts and playlists in beautifully

# rendered HD audio. Play music using any of the built-in music libraries or the custom music library that you make by loading up some of your

# Related links:

[https://clubnudista.com/upload/files/2022/07/eQVAD7pG19hteEUDsVXS\\_04\\_68c26c](https://clubnudista.com/upload/files/2022/07/eQVAD7pG19hteEUDsVXS_04_68c26ce9c40b228389ce5161b5456fed_file.pdf) [e9c40b228389ce5161b5456fed\\_file.pdf](https://clubnudista.com/upload/files/2022/07/eQVAD7pG19hteEUDsVXS_04_68c26ce9c40b228389ce5161b5456fed_file.pdf) [https://www.veronicaandersonjewellery.co.za/sites/default/files/webform/galell824.](https://www.veronicaandersonjewellery.co.za/sites/default/files/webform/galell824.pdf) [pdf](https://www.veronicaandersonjewellery.co.za/sites/default/files/webform/galell824.pdf) [http://listoo.de/wp](http://listoo.de/wp-content/uploads/KeeperFill_For_Chrome_Crack__Download_Latest_2022.pdf)[content/uploads/KeeperFill\\_For\\_Chrome\\_Crack\\_\\_Download\\_Latest\\_2022.pdf](http://listoo.de/wp-content/uploads/KeeperFill_For_Chrome_Crack__Download_Latest_2022.pdf) [https://hhinst.com/advert/winx-free-vob-to-mp4-converter-2-0-1-crack-torrent](https://hhinst.com/advert/winx-free-vob-to-mp4-converter-2-0-1-crack-torrent-latest-2022/)[latest-2022/](https://hhinst.com/advert/winx-free-vob-to-mp4-converter-2-0-1-crack-torrent-latest-2022/) <http://www.divinejoyyoga.com/2022/07/04/c-ecg-toolkit-crack-registration-code/> [https://workplace.vidcloud.io/social/upload/files/2022/07/HdEi71LAvbFtNA9lUuT2\\_0](https://workplace.vidcloud.io/social/upload/files/2022/07/HdEi71LAvbFtNA9lUuT2_04_412dffb38a1eaca11beb90ca3d3355f0_file.pdf) [4\\_412dffb38a1eaca11beb90ca3d3355f0\\_file.pdf](https://workplace.vidcloud.io/social/upload/files/2022/07/HdEi71LAvbFtNA9lUuT2_04_412dffb38a1eaca11beb90ca3d3355f0_file.pdf) [http://itkursove.bg/wp](http://itkursove.bg/wp-content/uploads/2022/07/BMP_To_PNG_Converter_Software.pdf)[content/uploads/2022/07/BMP\\_To\\_PNG\\_Converter\\_Software.pdf](http://itkursove.bg/wp-content/uploads/2022/07/BMP_To_PNG_Converter_Software.pdf) [https://1orijin.com/upload/files/2022/07/b4ZmMtEc1sQatiybfz1A\\_04\\_412dffb38a1e](https://1orijin.com/upload/files/2022/07/b4ZmMtEc1sQatiybfz1A_04_412dffb38a1eaca11beb90ca3d3355f0_file.pdf) [aca11beb90ca3d3355f0\\_file.pdf](https://1orijin.com/upload/files/2022/07/b4ZmMtEc1sQatiybfz1A_04_412dffb38a1eaca11beb90ca3d3355f0_file.pdf)

<https://iamcr.org/system/files/webform/grants2015/snipping-tool.pdf> <https://futurestrongacademy.com/wp-content/uploads/2022/07/glojay.pdf> [https://www.town.lynnfield.ma.us/sites/g/files/vyhlif3391/f/uploads/field\\_use\\_regula](https://www.town.lynnfield.ma.us/sites/g/files/vyhlif3391/f/uploads/field_use_regulations.pdf) [tions.pdf](https://www.town.lynnfield.ma.us/sites/g/files/vyhlif3391/f/uploads/field_use_regulations.pdf) [https://social.deospace.com/upload/files/2022/07/pxKowjlrDa1gmS6aVyit\\_04\\_f4698](https://social.deospace.com/upload/files/2022/07/pxKowjlrDa1gmS6aVyit_04_f4698484b4685d356433b13d8142a84a_file.pdf) [484b4685d356433b13d8142a84a\\_file.pdf](https://social.deospace.com/upload/files/2022/07/pxKowjlrDa1gmS6aVyit_04_f4698484b4685d356433b13d8142a84a_file.pdf) [https://www.uniquehardware.co.nz/system/files/webform/contact](https://www.uniquehardware.co.nz/system/files/webform/contact-form/carana285.pdf)[form/carana285.pdf](https://www.uniquehardware.co.nz/system/files/webform/contact-form/carana285.pdf) [https://skillshare.blog/wp-content/uploads/2022/07/JSource\\_Viewer.pdf](https://skillshare.blog/wp-content/uploads/2022/07/JSource_Viewer.pdf) [https://lordwillprovide.com/wp-content/uploads/2022/07/Join\\_Merge\\_Combine\\_Multi](https://lordwillprovide.com/wp-content/uploads/2022/07/Join_Merge_Combine_Multiple_MOV_Files_Into_One_Software.pdf) [ple\\_MOV\\_Files\\_Into\\_One\\_Software.pdf](https://lordwillprovide.com/wp-content/uploads/2022/07/Join_Merge_Combine_Multiple_MOV_Files_Into_One_Software.pdf)

<https://newbothwell.com/2022/07/ripx-deepaudio-crack-with-full-keygen-download/> <https://forms.miis.edu/system/files/webform/quensey67.pdf>

<https://nelsonescobar.site/musicvis-crack-x64-2022-latest/>

<https://xn--80aagyardii6h.xn--p1ai/clibor-crack-128190/>

<http://yotop.ru/2022/07/04/mucommander-crack-free-download/>